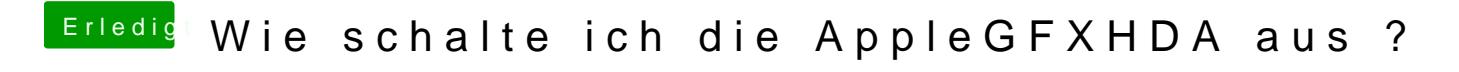

Beitrag von Imau vom 17. Februar 2020, 00:10

Merci hat alles wunderbar geklappt !!!!